**navlakhi.com navlakhi.mobi navlakhi.tv** navlakhi.com navlakhi.mobi navlakhi.tv navlakhi.club navlakhi.fashion navlakhi.org **Navlakhi®** Tel: /9820246760 9769479368 MIDPOINT CIRCLE ALGORITHM<br>TCIRCLE X + y - Y 2 MIDENT CIRCLE ACTORITY **navlakhi.club navlakhi.fashion navlakhi.org** Let  $p_k = f(x_k + 1, y_k - \frac{1}{2})$  $J C$  (x + 1)  $J^2$  +  $C_{16} - \frac{1}{2}$ ) -  $\gamma^2$ for iterative reasons<br> $P_{\kappa+1} = f(P_{\kappa+1} + 1, f_{\kappa+1} - \frac{1}{2})$ =  $f(x_{k+1} + 1) dx_{k+2} = (x_{k+1} + 2) + (y_{k+1} - \frac{1}{2})^2 - 8^2$ <br>=  $(x_{k} + 2)^2 + (y_{k+1} - \frac{1}{2})^2 - 8^2$ <br>depending on  $f_k$ Abhishek Naviokhi www.navlakhi.com

Tel: 9820246760 / 9769479368 / 022 23868356 **Tel: 9820246760 / 9769479368 / 022 23868356**

**navlakhi.com navlakhi.mobi navlakhi.tv** lavlakhi.com navlakhi.mobi navlakhi.tv navlakhi.club ERTIFIE **Navlakhi®** /9820246760 Tel: 9769479368 On solving we get<br>  $p_{k+1} = p_k + 2(x_k+1) + (y_{k+1}^2 - y_k^2) - (y_{k+1}^2 - y_k^2) + 1$  $\mathbb{I}^{\rho}_{k} F_{k} < 0$  $P_{k+1} = P_k + 2x_{k+1} + 1$ else  $P_{k+1} = \{ k + 2(\gamma_k + 1) + ((y_k - 1)^2 - y_k^2)$ **navlakhi.club navlakhi.fashion navlakhi.org**  $-(\zeta_{k-1})-\zeta_{k})+1$ =  $R + 2\gamma_{k+1} + \gamma_k^2 - 2\gamma_k + 1 - \gamma_k^2$  $+1$   $+1$ navlakhi.fashion navlakhi.org  $=\int_{k}^{2}\frac{1}{2}x_{k+1}-2(y_{k}-1)+1$ =  $f_k + 2r_{k+1} - 2r_{k+1} + 1$ <br>  $f_k + 1 = 2(r_{k+1})$  $P_{0} = f(1, x-\frac{1}{2})$  $=$   $1 + (r - \frac{1}{2})^2 - r^2$  $=\frac{5}{4}-\sqrt{7}$  if  $x$  is an integer. **Abhishek Navlakhi** www.navlakhi.com

Tel: 9820246760 / 9769479368 / 022 23868356 **Tel: 9820246760 / 9769479368 / 022 23868356**

```
#include <stdio.h> 
#include<conio.h> 
#include <graphics.h> 
void plot(int xc,int yc,int x,int y) 
{ 
        putpixel(xc+x,yc+y,WHITE); 
       putpixel(xc-x,yc+y,WHITE); 
       putpixel(xc+x,yc-y,WHITE); 
       putpixel(xc-x,yc-y,WHITE); 
       putpixel(xc+y,yc+x,WHITE); 
       putpixel(xc-y,yc+x,WHITE); 
       putpixel(xc+y,yc-x,WHITE); 
       putpixel(xc-y,yc-x,WHITE); 
} 
void circle_midpoint(int xc,int yc, int r) 
{ 
 int x,y,p; 
x=0;
 y=r; 
 plot(xc,yc,x,y); 
 p=1-r; 
 while(x<y) /*1st octant*/ 
 { 
      x=x+1;
        if(p>=0) y=y-1; 
       if(p<0) p=p+2*x+1; 
       else p=p+2*(x-y)+1; 
       plot(xc,yc,x,y); 
 } 
} 
Navlakhi®
```
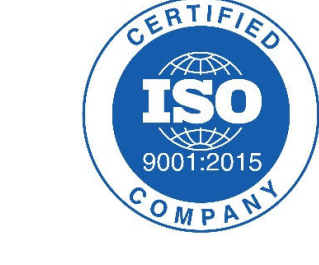

```
void main()
```

```
{ 
 int xc,yc,r; 
 int gd=VGA,gm=VGAHI; 
 printf("Feed in the center cordinates & the radius: "); 
 scanf("%d%d%d",&xc,&yc,&r); 
 initgraph(&gd,&gm,"\\tc\\bgi"); 
 circle_midpoint(xc,yc,r); 
 getch(); 
 closegraph();
```
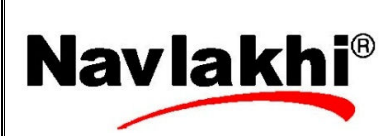

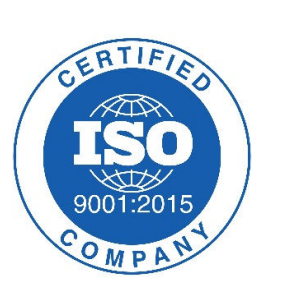